## **Download Photoshop 2020 (version 21) Serial Number License Keygen [Mac/Win] X64 2022**

When you first open the Photoshop installation file, you should never run the.exe file. Instead, you should only run the installer. Once the installation is complete, you may open the Photoshop file and run it. However, be sure to keep a copy of the Photoshop.exe file in case something goes wrong. You can crack Adobe Photoshop by downloading a keygen from a trusted source. Then, you will need to open the software, load the keygen, and generate a serial number - this will activate the software. After the serial number is generated, you will need to open the software and enter the serial number. Save your work and enjoy Adobe Photoshop.

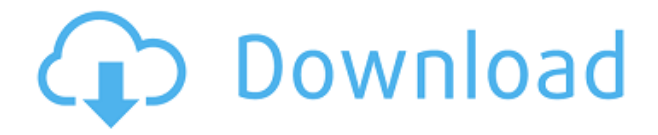

I chose to use Nik Software's Color Efex Pro 5 for this review because it's one of my favorite RAWto-TIFF software programs out there. (If you want to learn more how to create RAW conversions for your DSLR cameras, check out the Nik Software tutorial in the resources below. Or, if you want more extensive knowledge, read my tutorial on how to convert RAW files to DNG files.) Since I mainly focus on the RAW conversion portion, I'll do a full-on review of that section. This program is very reliable and easy to use. In the previous part of this review, I mentioned that Lightroom 5 has a new RAW conversion feature . This part of the review will take a closer look at this feature. Because a lot depends on your workflow, I will review editing tools, filters, and library management to see whether it's better than what is already in Lightroom or if it's a step backward. Lightroom version 3.5 (automatically downgraded to 3.2 because I don't have a license) is all that's available in the App Store for the iPad. I didn't test the new caches module, which duplicates an image in its Library, because that's not really my style. What I'm interested in is the new editing modules that feature scene-specific collections, bookmarks, and user-scaled presets. They make all the editing you want in one fell swoop. Pressing just once with the Capture button is handy for capturing one or several frames at a time but it's not as handy to immediately apply a preset (e.g. Black and White) directly. Thankfully, those presets are local, and once applied it's easy to toggle the on or off in Capture. And whenever I want to change a preset it's easy to do with just a click of a button.

## **Photoshop 2020 (version 21) Download Full Product Key With License Code [Mac/Win] {{ Hot! }} 2022**

Better then the previous filters I've used is that the Animals filter allows you to create your own unique animal photos by just clicking the slide bar and selecting your favorite animal. The Clone Stamp tool is invaluable when editing digital photos. This gives you the ability to erase any unwanted objects from your picture. For example, if you were over zealous with the Clone Stamp tool and erased a little girl's face from a photo, you could simply select the girl and with the clone tool just over her face and click and the mask that wasn't in the picture will be revealed and no one will be able to recognize or find the girl. The same method can be used with cars, houses, people, you name it. This is a neat feature and anything you can do to protect the identity of your subject is a good thing. **What It Do:** The Channels Panel is a new feature that allows you to tweak separate components of your image. That is to say, your red channel can be adjusted in a new way, or you can manipulate the Layers to give more control of your image. **What to Do:**This is where you'll once again see if the more you pay the more you get. If you're not a part of the Creative Cloud then you'll be getting access to the new ACR Quality Filter in a fully unlocked bundle so that you can become familiar with it before deciding to purchase it. For anyone who paid to get access to a certain program will receive an e-mail with more details on how to get access to this new filter in the future. 933d7f57e6

## **Photoshop 2020 (version 21) With License Key PC/Windows {{ Hot! }} 2023**

Photoshop, the amazing relaunch of the industry-leading design software by the Adobe, is the world's most popular and powerful image-editing software. This is the (near) future of image editing software. The most important features in Photoshop: **Camera RAW** is a PC image-editing application that lets advanced users work with RAW images from digital cameras. It lets you apply special effects like sharpening, exposure and contrast adjustments, and retouching to RAW files. It is a full-featured DNG RAW file editor that lets you convert files from other software, such as Adobe Lightroom.

**Color Mixer** is a powerful tool for color adjustment. It lets you adjust the color of specific areas of your images, using a colored overlay to apply different tonal values to one color and another to modify the color, shape, or brightness of a specified area of an image, eliminating the need for several steps, such as softening, hardening, and using other adjustment layers.

**Content-Aware Move and Clone** is a Photoshop's powerful and amazingly useful selection tool. Using the Smart Brush, you can easily drag around document, smartly recognizing the content of the photo. It will choose the best areas of the image for editing and re-position the content as needed, by fuzzy tempering the edges of the color. You may edit the Clone as well; simply drag outside the smart paint and expand by expanding the selection.

adobe photoshop cs6 free download for windows 7 ultimate styles photoshop download free square brush photoshop download free silhouette photoshop download free styles text photoshop download free style adobe photoshop download free shape photoshop download free smoke brush photoshop download free sparkle brush photoshop download free software photoshop download free full version

For newcomers to Elements, note that you will learn a lot about how Photoshop works by working with it, whether you're a beginner or a digital artist who has been working with Photoshop for a while. To be able to work with digital art with Elements is an exciting new feature. The ease with which you can edit and create on the web will grow as you work, so you can really finish a work in a short time. In particular, the new Web Experience Panel functionality in Photoshop Elements allows you to perform other functions and skinning while you work on a Web page. While this is new, it is not a waste of time. Although you can use this panel only when you are working on a web page, this is useful. With this feature, you can be returned to the timeline for the process of editing and inserting images, objects, and graphics. Another addition to Photoshop Elements is the ability to edit web pages and create web graphics. This new feature is great for beginners, because you can make changes in your artwork directly from the Elements design window without having to switch to Adobe Photoshop. You can also save, download, archive, and more. Where the transition from Photoshop to Photoshop Elements is more complete is the ability to edit and create web graphics. While you can't make changes to these graphics from within Photoshop, the program will let you save, export, change information and more. As for the traditional editing functions on web graphics, Elements can save files in the JPEG, PNG, GIF and BMP formats, and it can do transparency compositing. You can also import content from other programs (like Photoshop) and save graphics to the web-ready formats.

Photoshop boasts many features to enhance your creativity and make your work more beautiful, while enhancing your photographic abilities and saving you valuable time. Its tools such as Layers, Adjustments, Clipping Mask, and Free Transform make your work seamless and effortless, and you can get creative with the blend tool. The Clone Stamp tool is helpful for removing unwanted areas and features. Color priority masks are useful for quickly adjusting the appearance of specific portions of an image. The Lens Correction option allows you to retouch a photo or make new adjustments to the camera's optical or digital zoom. The Gradient Palette tool is ideal for building and editing gradients. The new Zones feature in Photoshop CS5 enables innovative image-editing techniques. With this powerful tool, you can easily remove unwanted areas, edit photographs, and even transform a single or multiple objects, or a user-defined class of objects, with different edits, custom segmentations, or simulations. Photoshop's Content-Aware Fill feature can automatically detect and fix visible objects such as people or cars in a photo and the Accent Color command can automatically add or remove color from an image for consistent toning. The Content-Aware tool in Photoshop CS6 provides additional edge detection so you can more easily remove dust and scratches from an image. The Snipping Tool is a powerful feature in Photoshop that allows you to capture, crop, and paste an image for computer printing or usage on the Web. Photoshop's tools for printing, color correction, and adjusting the looks of a color image are easier and more intuitive than ever.

https://new.c.mi.com/th/post/1320692/Presentation Aide +Активация Скачать бесплатно без [https://new.c.mi.com/my/post/445091/Jupiter\\_Planetary\\_с\\_кряком\\_Скачать\\_3264bit](https://new.c.mi.com/my/post/445091/Jupiter_Planetary_с_кряком_Скачать_3264bit) https://new.c.mi.com/ng/post/62454/Folder Size\_Shell\_Extension\_32\_с\_кряком\_Скачать\_Ма [https://new.c.mi.com/th/post/1319730/Eject\\_Widget\\_Активированная\\_полная\\_версия\\_Serial\\_N](https://new.c.mi.com/th/post/1319730/Eject_Widget_Активированная_полная_версия_Serial_N) [https://new.c.mi.com/th/post/1315559/Sprintbit\\_Playlist\\_Manager\\_3589\\_Скачать\\_бесплатно\\_](https://new.c.mi.com/th/post/1315559/Sprintbit_Playlist_Manager_3589_Скачать_бесплатно_) [https://new.c.mi.com/my/post/443170/Intelligent\\_IP\\_Installer\\_For\\_TL-SC3130\\_License\\_Key](https://new.c.mi.com/my/post/443170/Intelligent_IP_Installer_For_TL-SC3130_License_Key) [https://new.c.mi.com/th/post/1320667/DeAnaglyph\\_Активированная\\_полная\\_версия\\_Free\\_Licen](https://new.c.mi.com/th/post/1320667/DeAnaglyph_Активированная_полная_версия_Free_Licen) [https://new.c.mi.com/my/post/444523/VCE\\_Exam\\_Simulator\\_+Активация\\_Скачать\\_бесплатно\\_La](https://new.c.mi.com/my/post/444523/VCE_Exam_Simulator_+Активация_Скачать_бесплатно_La) [https://new.c.mi.com/ng/post/60971/RationalPlan\\_Viewer\\_крякнутая\\_версия\\_Скачать\\_беспл](https://new.c.mi.com/ng/post/60971/RationalPlan_Viewer_крякнутая_версия_Скачать_беспл)

Design you the refined edges to make a perfect edges without affecting details. This feature helps in removing adjustment layers and smoothing the image. Once you refine the edges, you can easily erase any layer by just marking the layer as deleted, or reset it to its default settings. You can also get to work on a layer to give a matte look or a gloss look. You will find the quick select tool in the upper left corner. It works much better than the traditional selection tool that might take a lot of time. With a click of a button, you can adjust the tool to be thick or thin and change the criteria. You can also toggle the selection on and off as you can on the standard tool. Photoshop has a rich feature called, expressions. These expressions can be defined in action expressions. You can find this on the right side bar. You can use the action expressions to adjust, modify and apply endless variations on the image. You can also define your own expressions. Check out the action expressions menu to get more information about it. Become a mask with the layer mask feature, which can be found on the lower right side of Photoshop. You can select layers that don't work to go over the image and shape the way in which you want to use the photo. You can easily erase the layers like any ordinary layer and adjust the settings. Some crops will work for the layer to be masked but in some cases the layer might need to be masked if the crop work fails. For some graphic designers, Photoshop is required. If you are a designer with a lot of experience with Adobe products (Design, InDesign, Illustrator, or InCopy, for example) then you may find yourself being able to effectively edit images using just Photoshop. If, however, you're new to this sort of thing, you'll likely find it difficult and time consuming to learn the system.

Adobe's InDesign is a layout, design, and print software which has its place in the field of design. From creating sluff to laying out full web pages, InDesign is one of the most commonly used software by designers, editors, and webmasters alike. It is the easiest place to create professional layouts and brochures without spending much time or energy. Don't know where to start? Here are the top InDesign tips and tricks to make your job easier. With every new iteration of Photoshop, Adobe continues to forge its path in revolutionizing the world of image editing. The latest version of Photoshop is called Photoshop CC. That's not all, Photoshop by Adobe also has Learn by Doing approach where you can create the effects that you have never been able to do with the older versions. So if you are stuck in some visual effects, check out Photoshop CC on PCMag's page. Following are the top 5 tools in Adobe Photoshop CC: Every day several people start designing images using Photoshop. For them, designing images is just a daily routine. Photoshop CC has number of tools and features that has made the user's life easier. Some of these features include: 2. Photos are used as an excuse to show off our Creativity. Above all else, photography is all about capturing the look, feeling, and mood of a moment. But it can also be an excellent opportunity to apply some creative editing. Photoshop is loaded with features that let you make good photographs look great. Before you go too far in Photoshop, you need to learn the fundamentals of good photography. Why? It's easier to take bad photos when you don't know much about them.